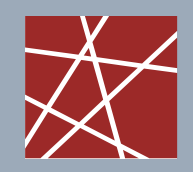

 Network Architectures and Services, Georg Carle Faculty of Informatics Technische Universität München, Germany

#### Advanced computer networking (IN2097)

Project proposal

#### Advisor: Johann Schlamp

schlamp@in.tum.de

October 29, 2013

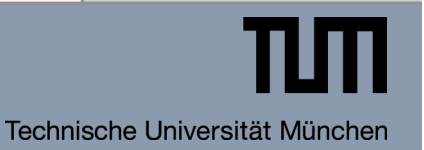

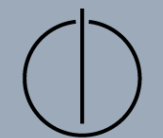

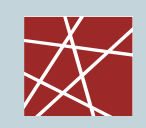

Introduction to

# **MEASRDROID**

The MeasrDroid Project **The MeasrDroid Project** 2

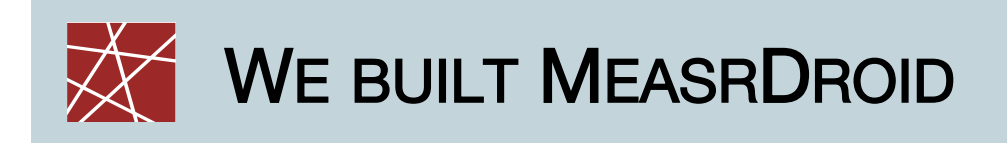

### q MeasrDroid

- Free measurement client with focus on networks
- § Utilization of integrated sensors and API functions
- Incorporation of native C code where beneficial
- Designed for interdisciplinary research
- □ Progress so far:
	- >10 students (BA/MA/HiWi) worked in the project
	- § 32,000 LOC in 35 packages
	- § Periodic measurements of 335 distinct data points:

hardware-environment-location-networktelephony

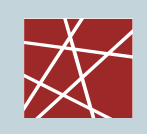

## CURRENT STATE OF DEVELOPMENT

- q Simple GUI
	- Focus on research ("donate data")
	- Achievement system to keep users using the App
- D Modular design:
	- Measurement core API can be used as a library
	- § Designed for multiple GUIs
- q Backend
	- 10 services up and running
	- Large set of Python classes available to ease the development of new services

#### q Resource Consumption

- **•** Battery: only  $~1$ -2%
- § Network: between 25 MB and 300 MB per month (configurable)
- **Q Security & Privacy** 
	- Full encryption of measurements on-device
	- § Cryptographic signatures on all downloaded configuration files
	- Privacy statement, no hidden features
- <sup>q</sup> BETA Test
	- § 4 months of beta test data available
	- § 50 participating clients, 150,000 data sets (~6 GB)

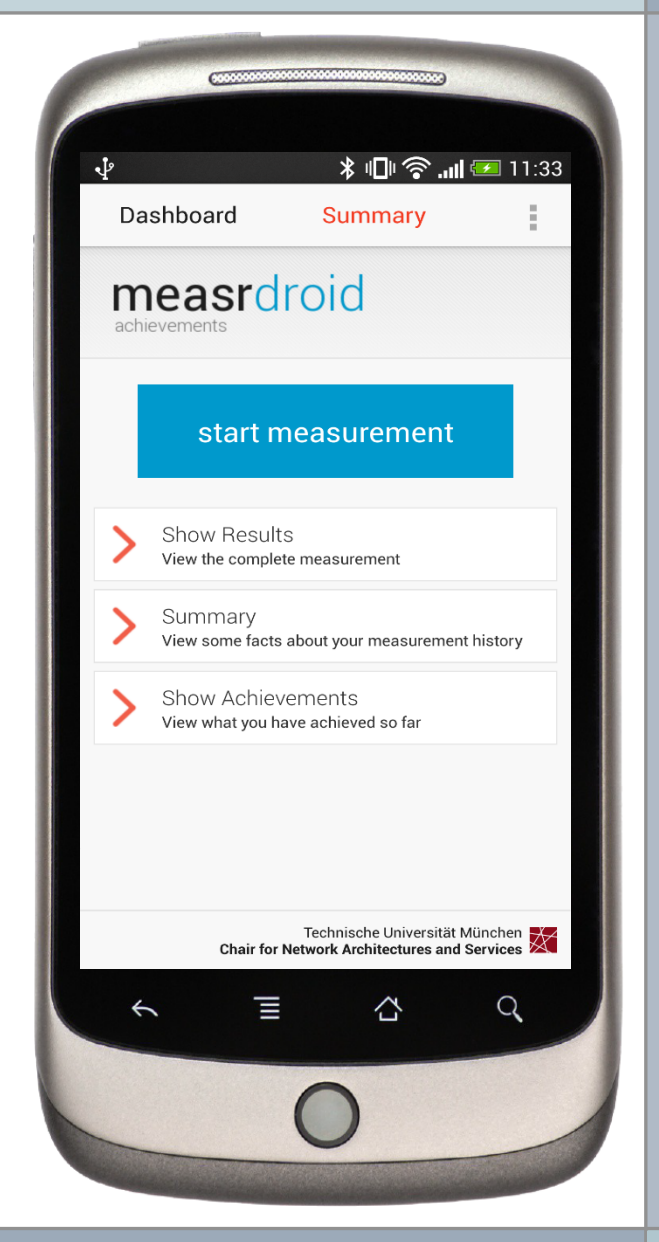

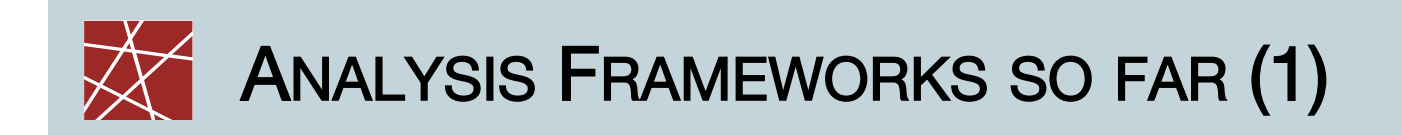

- q Anonymized client visualization
	- How to visualize location data?
	- § How to visualize movement data?
	- ... while preserving privacy of our users?

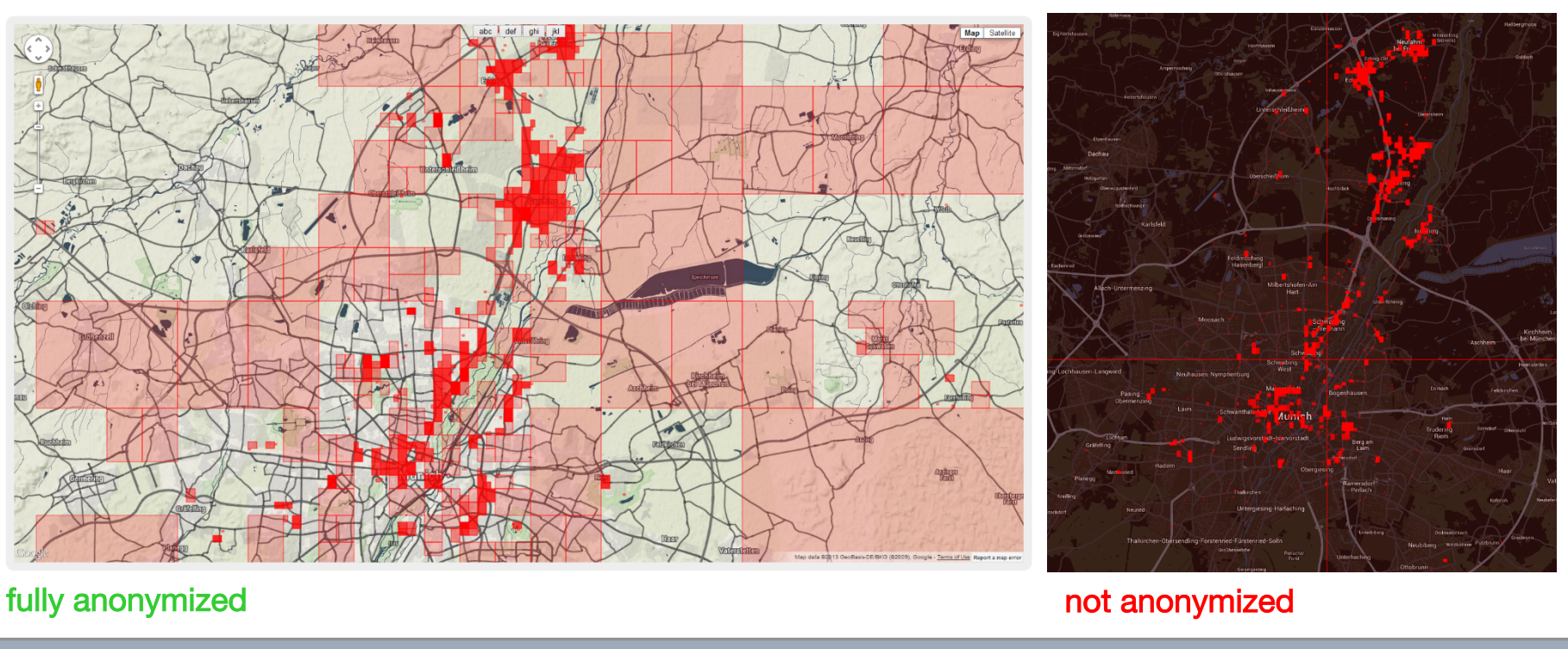

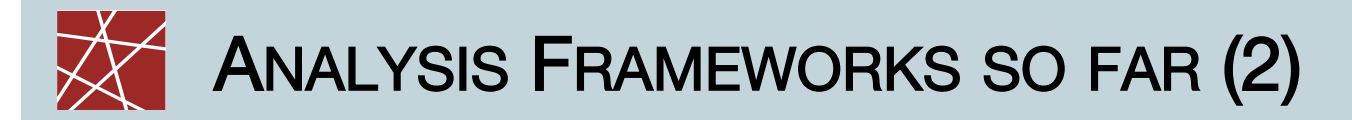

- □ Can we reverse-engingeer Google's Wifi localization technique?
	- § Try to triangulate Wifi access points (APs)
	- Map signal strengths to radii and intersect circles
	- Compare results to publicly available ground truth (open wifi spots), evaluate Telekom WLAN-to-go

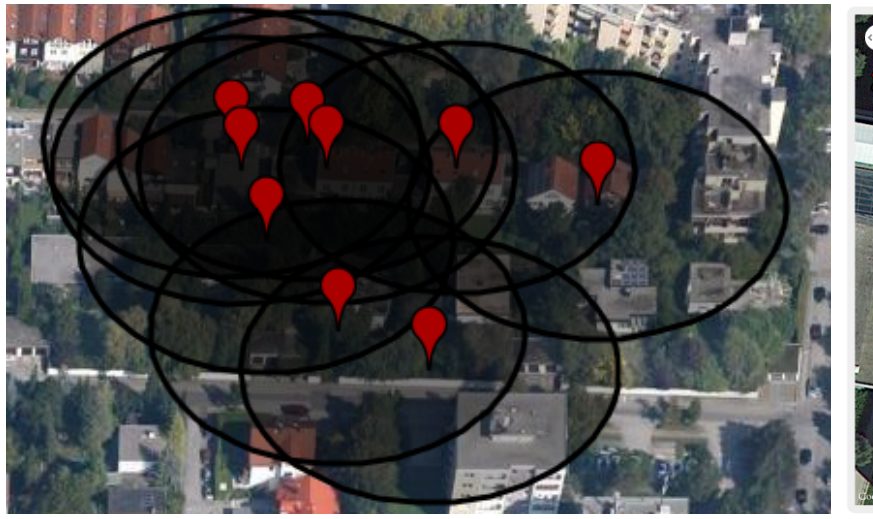

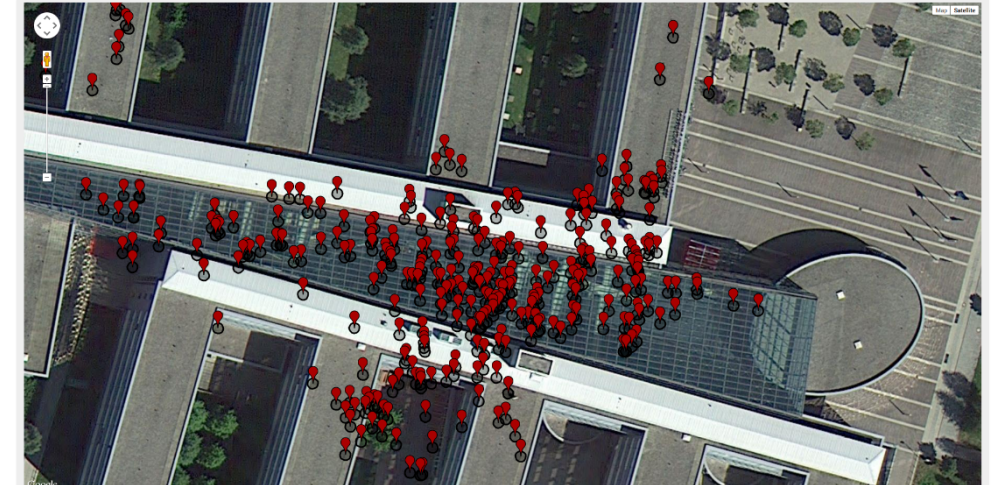

triangulation of a single AP all APs localized within our building

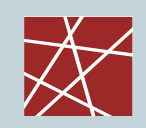

Advanced computer networking (IN2097)

## PROJECT PROPOSAL

The MeasrDroid Project **The MeasrDroid Project The MeasrDroid Project 2018 7** 

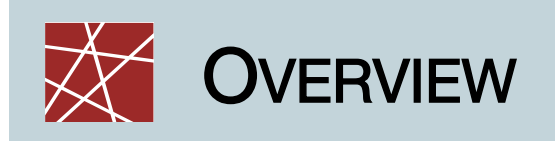

### q Use MeasrDroid

- To initiate measurements to your virtual server
- § To analyze delay characteristics over time
- □ Listen for measurements
	- To initiate counter-measurements from your VM
	- To analyze asymmetries in network topologies

### <sup>q</sup> Learn more about

- The Internet's dynamic topology
- § Environmental influences in mobile networks
- § Asymmetric routing

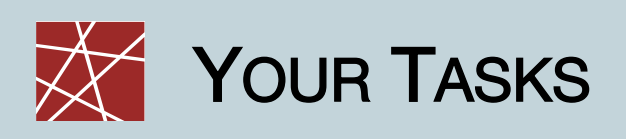

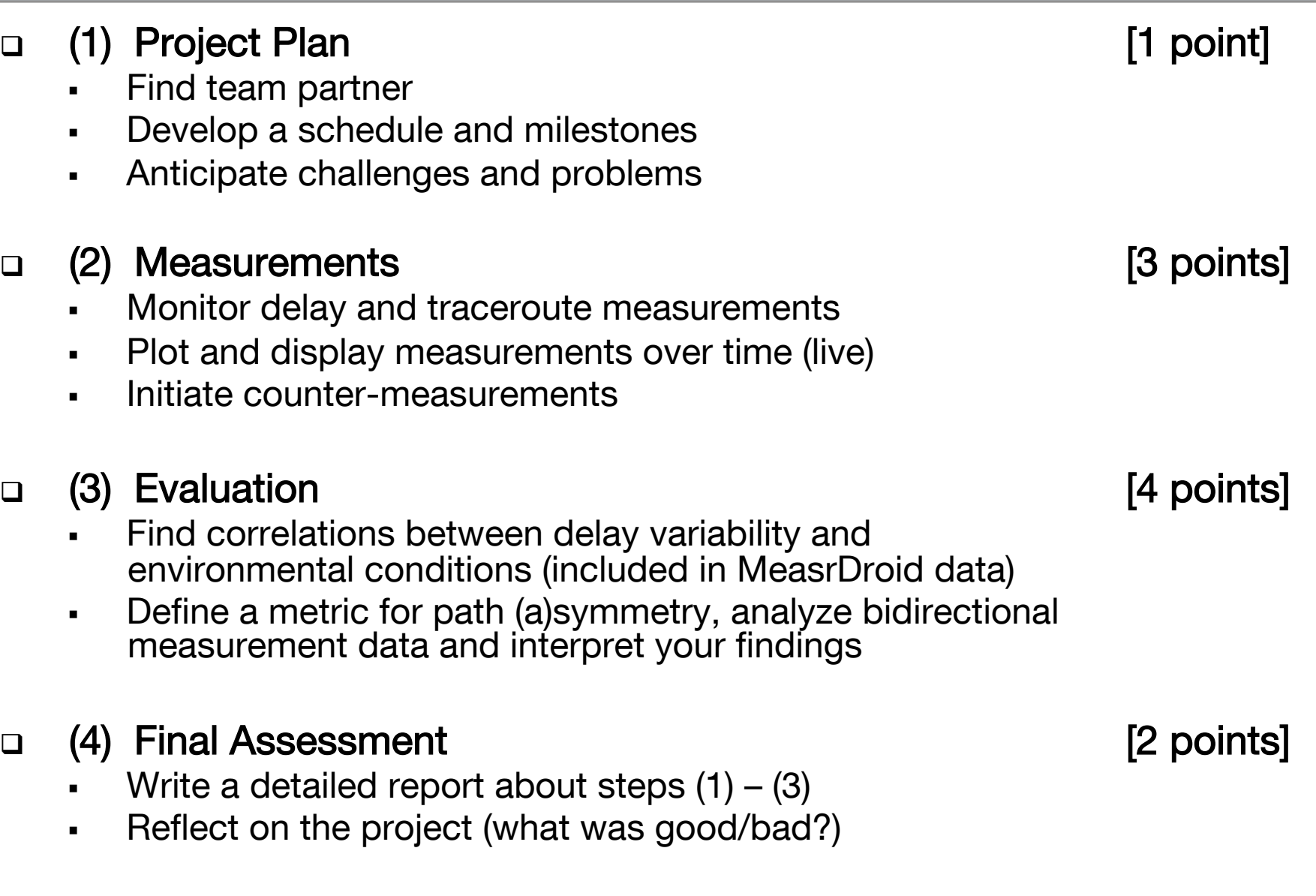

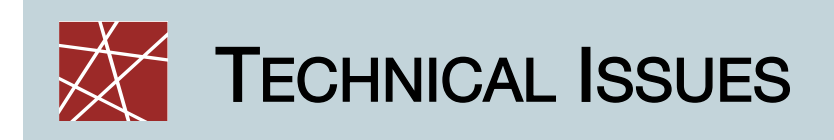

#### <sup>q</sup> Hardware requirements

- One Android  $(> 2.1)$  device per team
- >50 MB of traffic volume per month
- Access to one virtual server per team
- □ Download and configure MeasrDroid
	- Go to http://mccn.droid.net.in.tum.de/ and download client
	- Start MeasrDroid and accept privacy agreement
	- § You may configure measurements to your needs, but you should not deactivate active network measurements
	- Enter your team name (important!)
- □ Obtain your MeasrDroid data
	- § Your measurement data will be continuously transferred to your virtual server
	- Details can be found on the project sheet (soon)

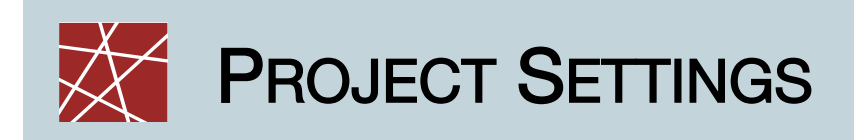

### $\Box$  Practical work

- § Programming language is **Python**
- § Auto-generate diagrams with **Python/matplotlib**
- § Live-view of diagrams with **Apache/CGI/Python**

#### q Important deadlines

- [Nov 5, 2013] Project starts.
- [Nov 12, 2013] Hand in your project plan.
- [Dec 3, 2013] Have your live-view running.
- [Dec 17, 2013] Auto-run measurements.
- [Feb 4, 2014] Hand in your final evaluation.

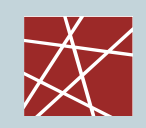

Thanks.

# INTERESTED?